## **POSTFACH 10 13 42** Telefon 0711 2149-0

Sachbearbeiter – Durchwahl Sandra Neubronner - 0711 2149-459 E-Mail: sandra.neubronner@elk-wue.de

GZ: 71.5-03-10-01-V07/7.1.3

An die Ev. Pfarrämter und Kirchenpflegen über die Ev. Dekanatämter - Dekaninnen und Dekane sowie Schuldekaninnen und Schuldekane - Landeskirchliche Dienststellen Kirchenbezirksrechnerinnen und -rechner Große Kirchenpflegen Evangelische Regionalverwaltungen Geschäftsführungen von Bezirks- und Kreisdiakoniestationen

\_\_\_\_\_\_\_\_\_\_\_\_\_\_\_\_\_\_\_\_\_\_\_\_\_\_\_\_\_\_\_\_\_\_\_\_\_\_\_\_\_\_\_\_\_\_\_\_\_

## **Refom der Grundsteuer - hier: weitergehende Informationen zur Erklärung von vollständig steuerbefreiten Grundstücken für Zwecke der Grundsteuer**

Sehr geehrte Damen und Herren,

im Zuge der Grundsteuerreform wurde die **Abgabefrist** der Grundsteuererklärungen für **vollständig steuerbefreite Grundstücke bis zum 31.12.2024** verlängert.

Für die Abgabe der Steuerklärung wird auch für steuerbefreite Grundstücke ein Aktenzeichen benötigt. Da für diese Grundstücke in der Regel bisher kein Aktenzeichen beim örtlich zuständigen Finanzamt vorliegt, ist dieses nun von den Kirchengemeinden, -bezirken und kirchlichen Verbänden aktiv anzufordern.

Die Oberfinanzdirektion hat zur Unterstützung der kirchlichen juristischen Personen öffentlichen Rechts die Abgabe von Erklärungen vereinfacht. Grundsätzlich sollen die in einer kommunalen Gemeinde gelegenen Flurstücke unter einem Bündelaktenzeichen erklärt werden. Hierfür ist pro kommunaler Gemeinde ein Bündelaktenzeichen jeweils für die Grundsteuer A (Land- und forstwirtschaftliches Vermögen) und Grundsteuer B (Grundvermögen) beim zuständigen Finanzamt anzufordern.

Die Anfragen zu den Bündelaktenzeichen sind formlos per Mail an die jeweils örtlich zuständigen Finanzämter zu richten. Als Hilfe hat die Oberfinanzdirektion zwei Exceltabellen zur Verfügung gestellt:

1. **Anlage für die Mail an das örtlich zuständige Finanzamt** (Tabelle zur Anforderung von Bündelaktenzeichen)

Die Datei enthält auf dem ersten Tabellenblatt allgemeine Erläuterungen, die zu beachten sind. Im zweiten Tabellenblatt sind die entsprechenden kommunalen Gemeinden zu benennen, in denen sich die Flurstücke befinden und dem angeschriebenen Finanzamt zuzurechnen sind. Eine Aufzählung der einzelnen Flurstücke ist nicht notwendig.

Eine Trennung nach Grundsteuer A und B ist zu beachten.

2. **Ermittlung der richtigen Zuständigkeit** (Tabelle zur Ermittlung der zuständigen Finanzämter). Die entsprechenden Mailadressen der Finanzämter sind hierin auch vermerkt.

Die Finanzämter wurden darüber informiert, dass mit entsprechenden Anforderungen von Bündelaktenzeichen durch die Kirchen gerechnet werden muss und um eine zeitnahe Rückmeldung gebeten.

Sobald Ihnen die Bündelaktenzeichen vorliegen, können Sie mit der Erfassung in ELSTER beginnen. Da unter dem Bündelaktenzeichen mehrere Grundstücke in einer kommunalen Gemeinde erfasst werden, wurde auch eine Ausfüllhilfe zur Erstellung der Erklärung von vollständig steuerbefreiten Grundstücken in ELSTER zur Verfügung gestellt.

Ausfüllhilfe:

## **Grundvermögen** (Grundsteuer B)

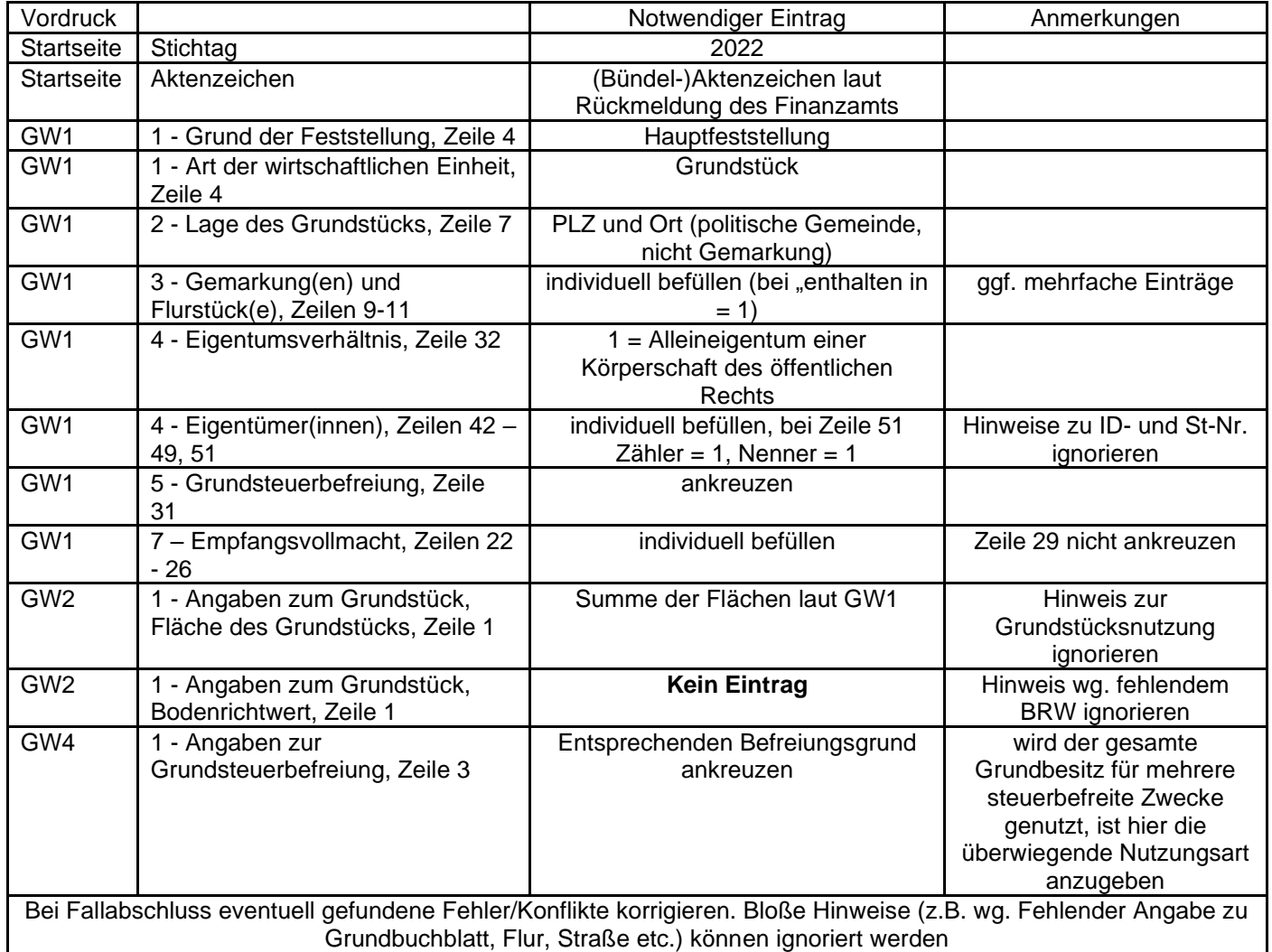

## **Land- und forstwirtschaftliches Vermögen** (Grundsteuer A)

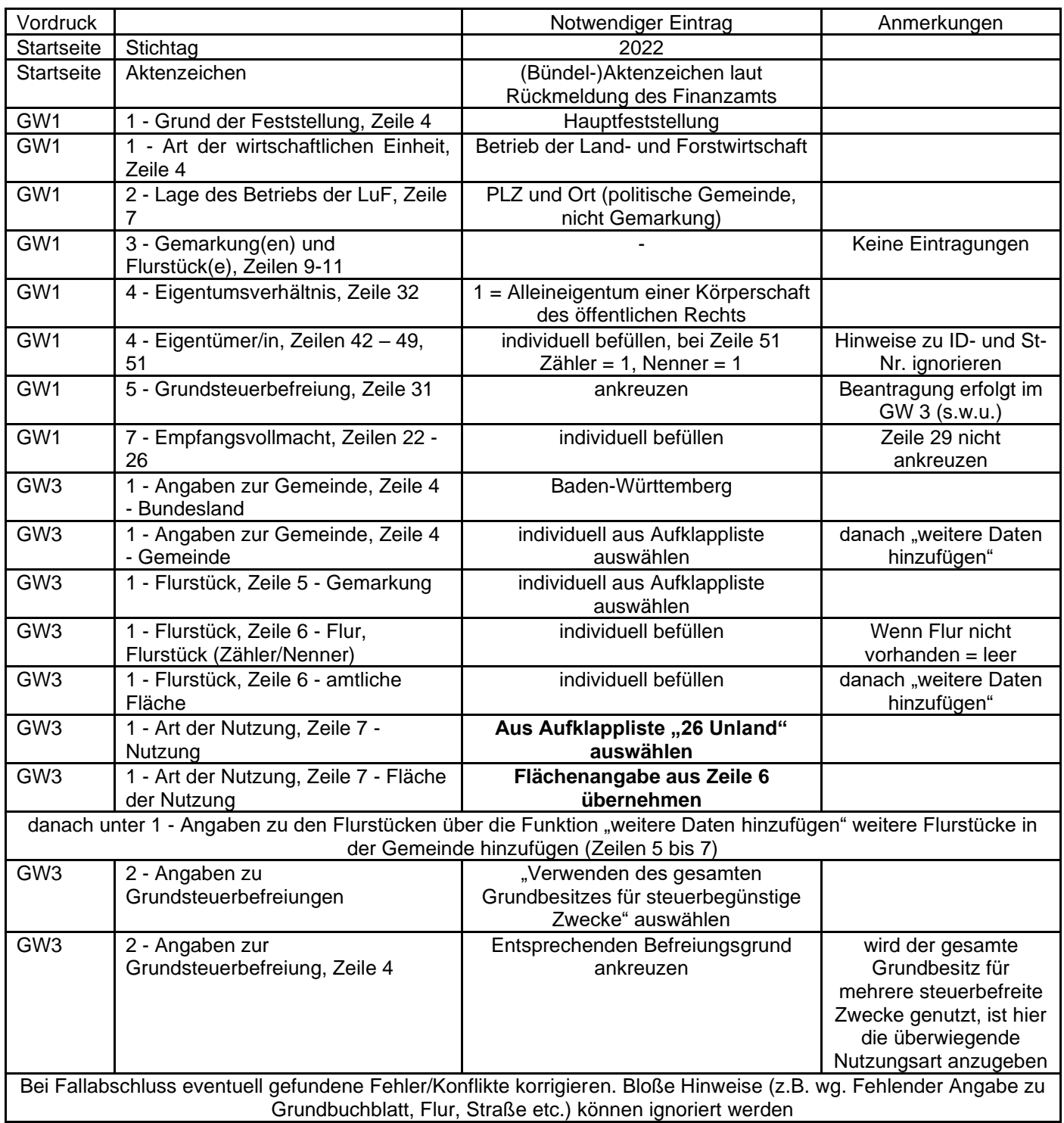

Eine Aufstellung über die Steuerbefreiungen im Grundsteuerrecht finden Sie im Dienstleistungsportal Grundsteuer - Steuerbefreiungsnormen.pdf (elk-wue.de) .

Mit freundlichen Grüßen

Dr. Jörg Antoine Oberkirchenrat

Anlagen: Tabelle zur Anforderung von Bündelaktenzeichen Tabelle zur Ermittlung der zuständigen Finanzämter